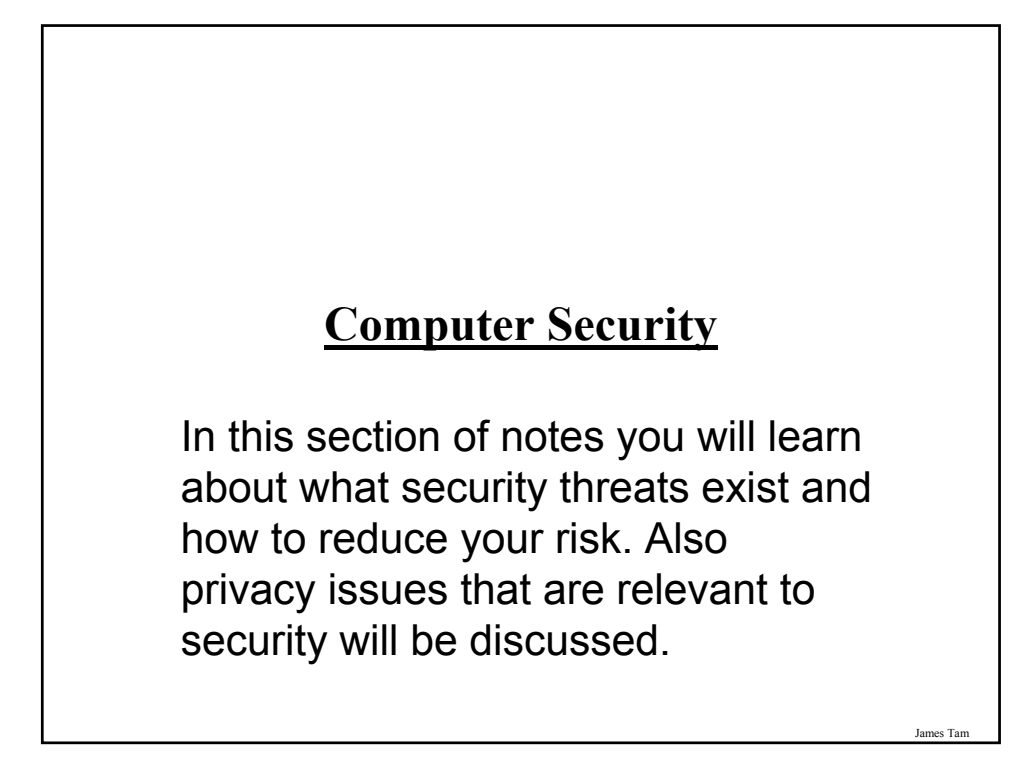

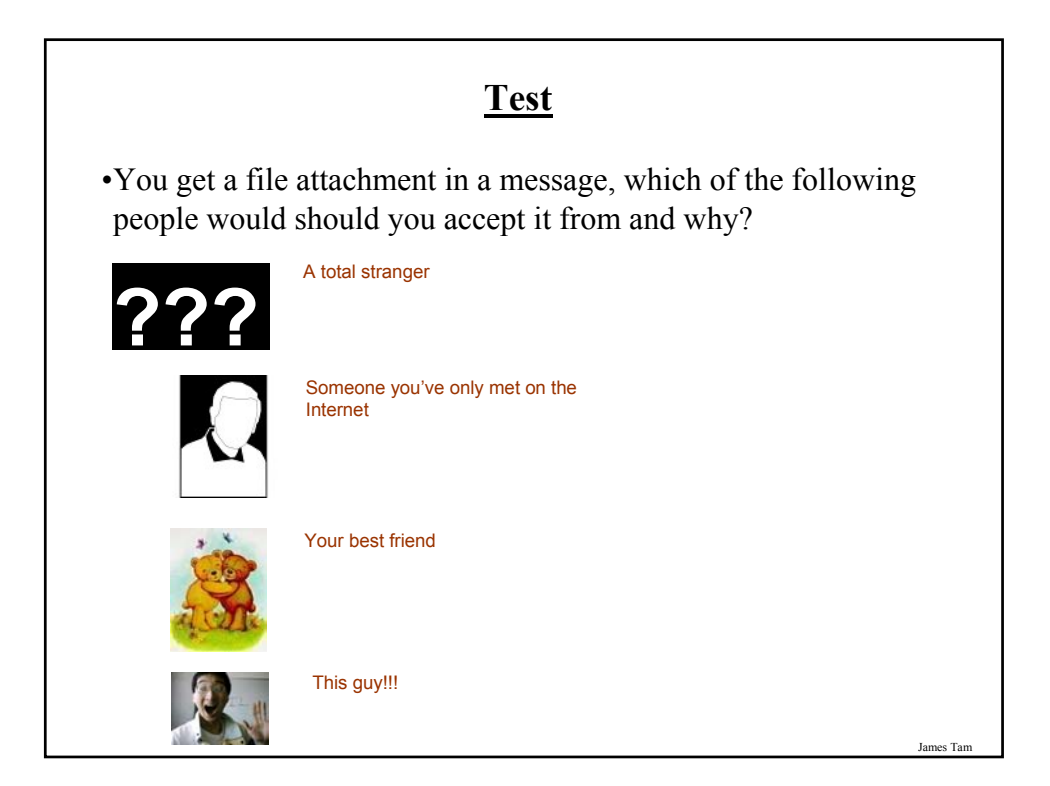

### **Hacker**

•A generic term for a person that writes malicious software (e.g., a virus that damages your computer) or tries to break into a computer system.

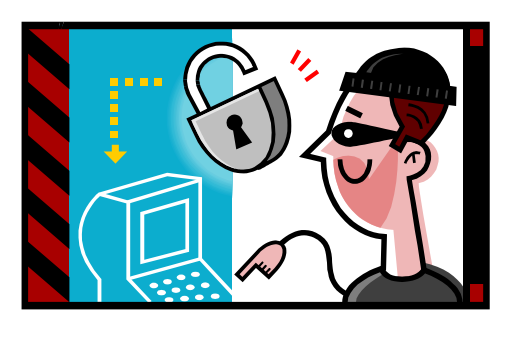

**Malware ("Malicious Software")** •A program designed to infiltrate or damage a computer. •Most references to computer viruses are actually references to malware. - The distinction is important because programs written to protect you from a virus may not offer you full protection against other forms of malware (you need a specialized program) •Categories of Malware: - Computer viruses - Worms - Macro Viruses - Trojans / Trojan Horses - Spyware

James Tam

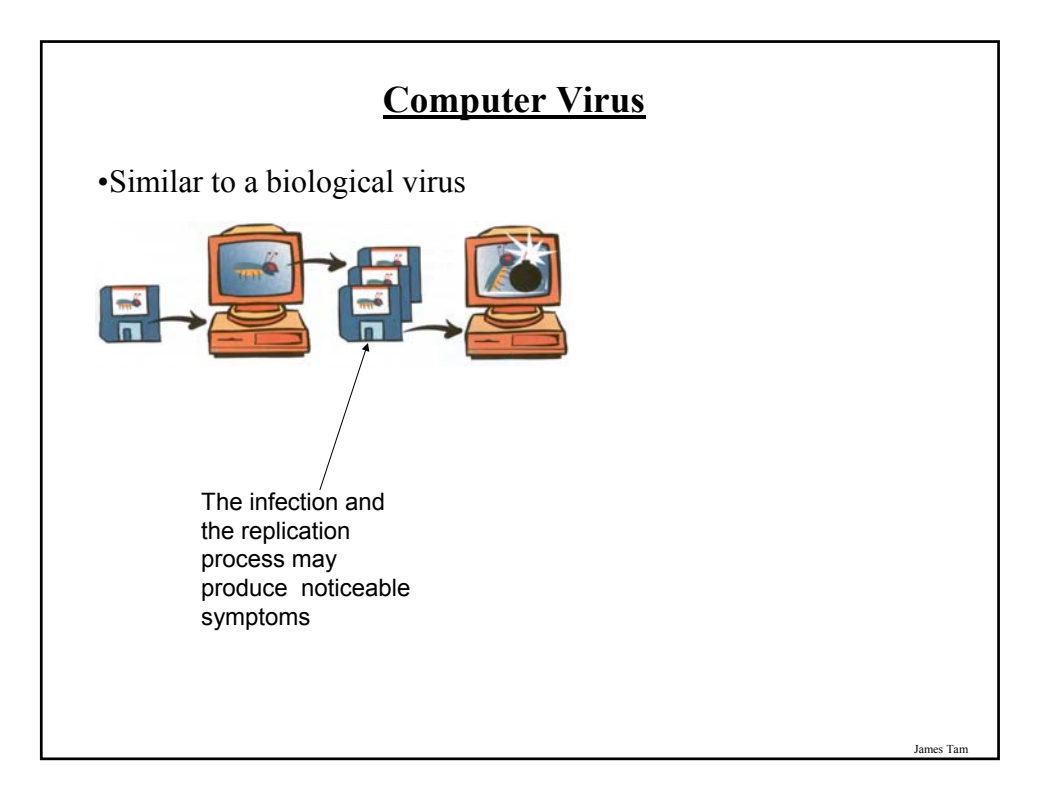

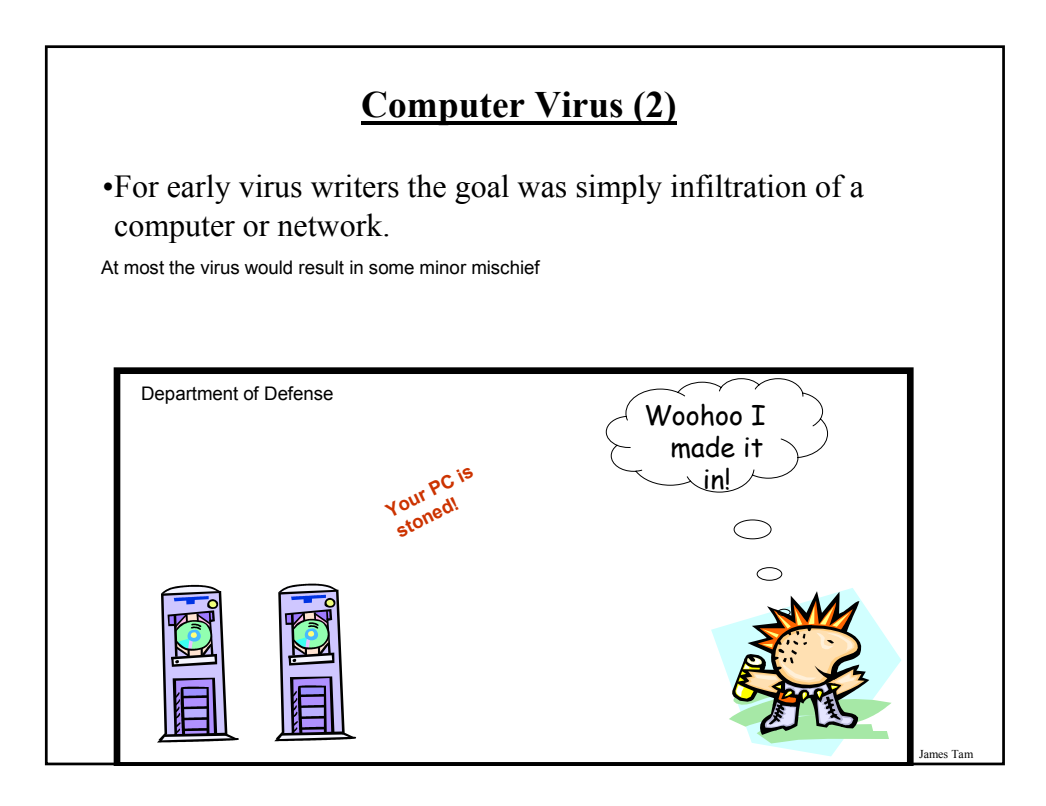

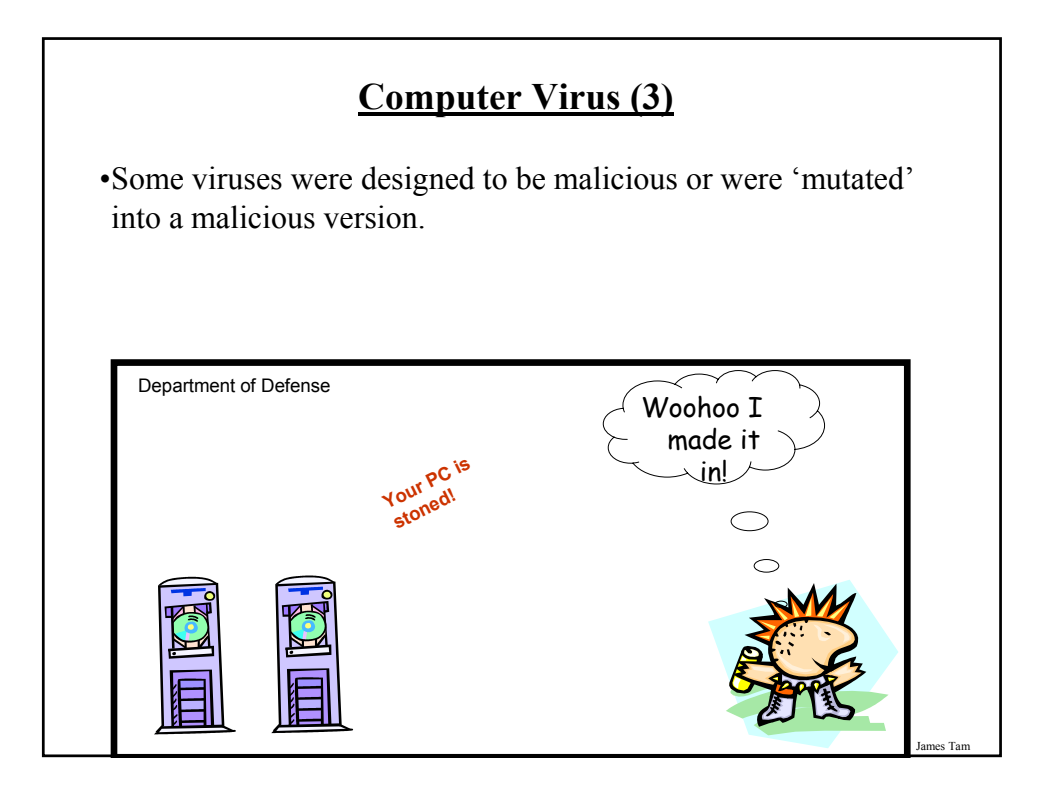

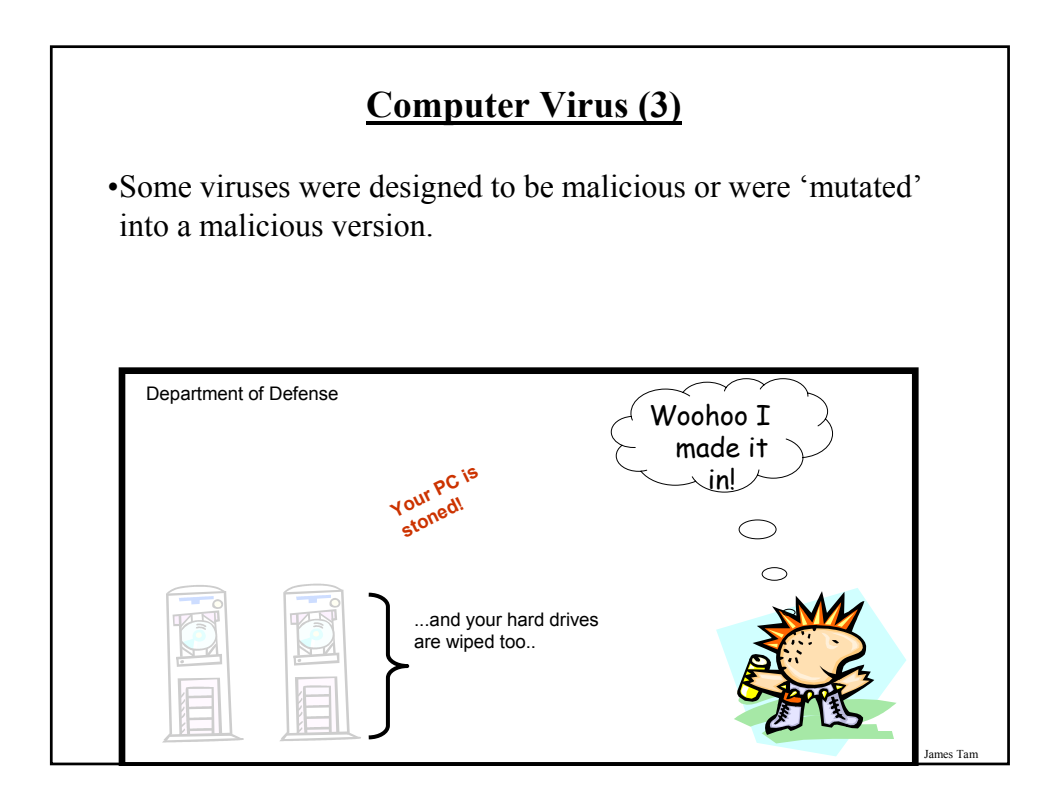

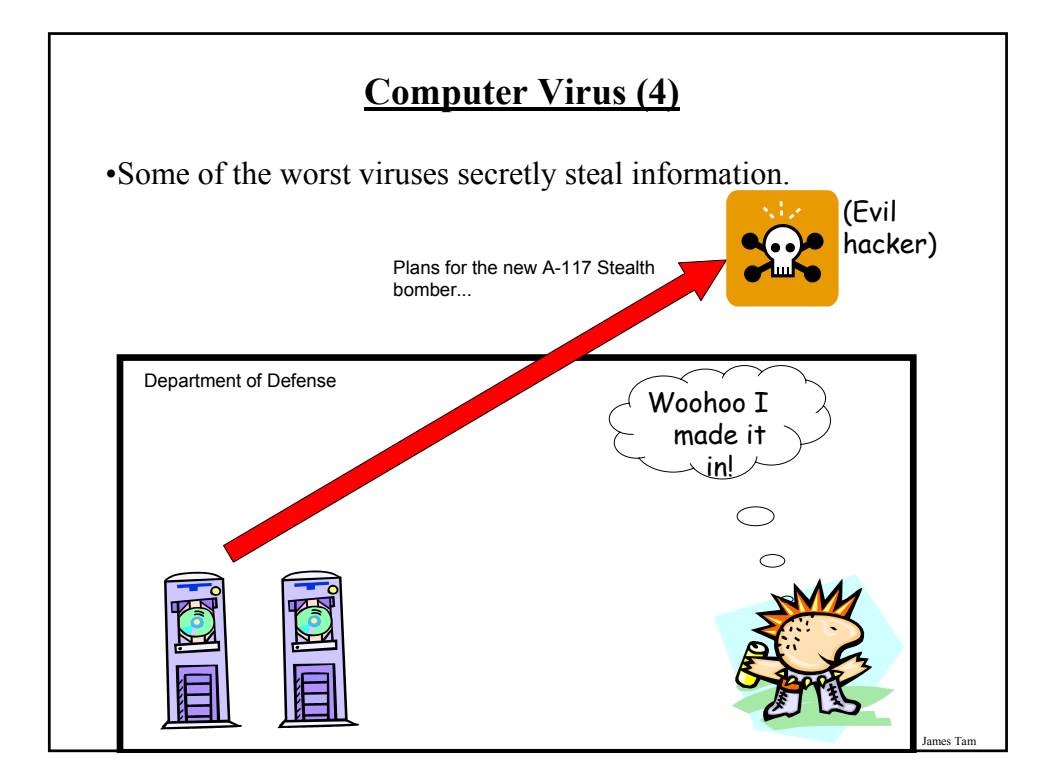

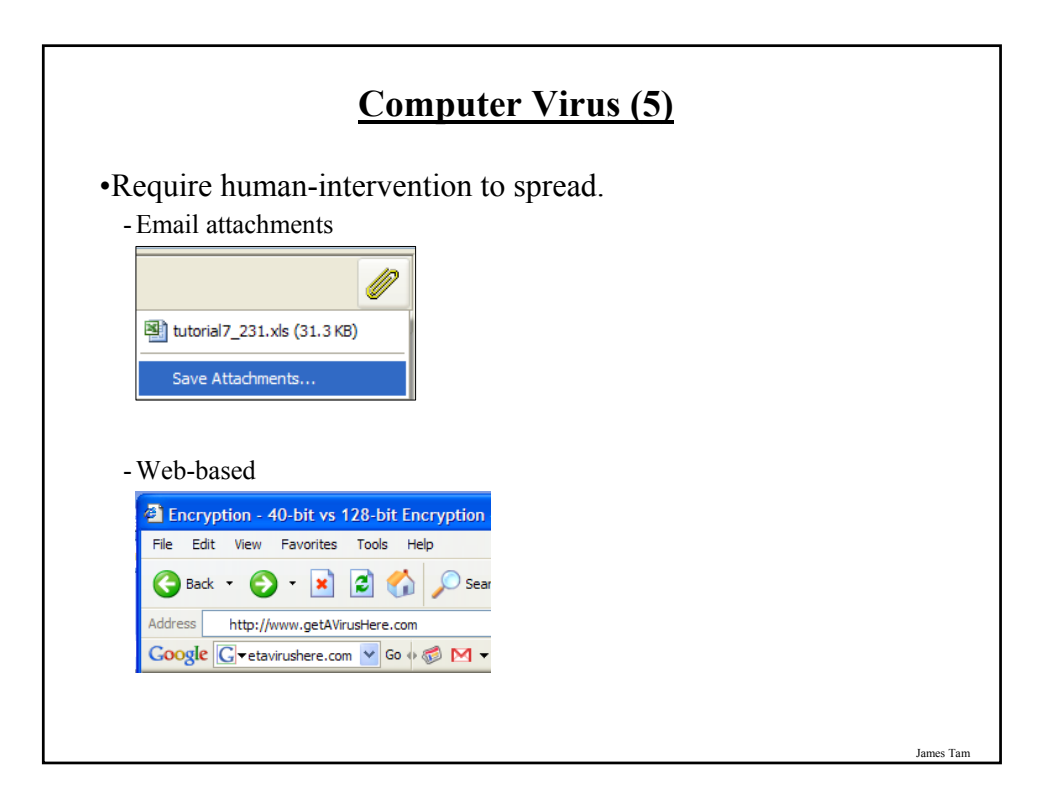

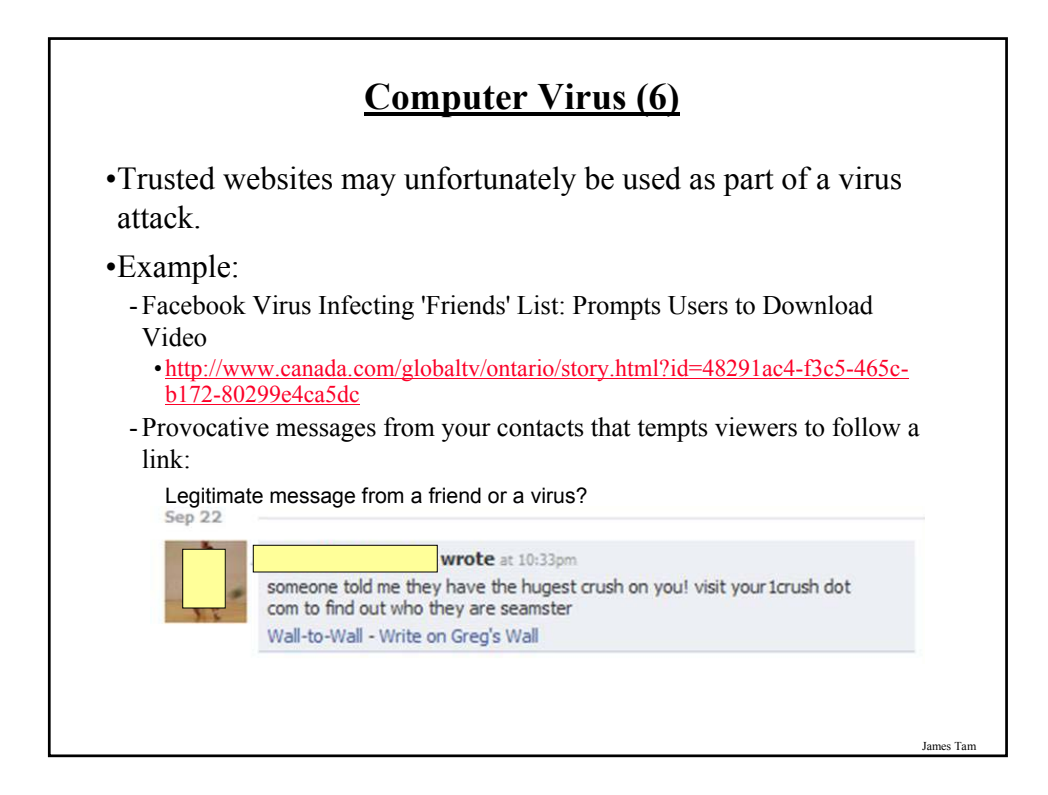

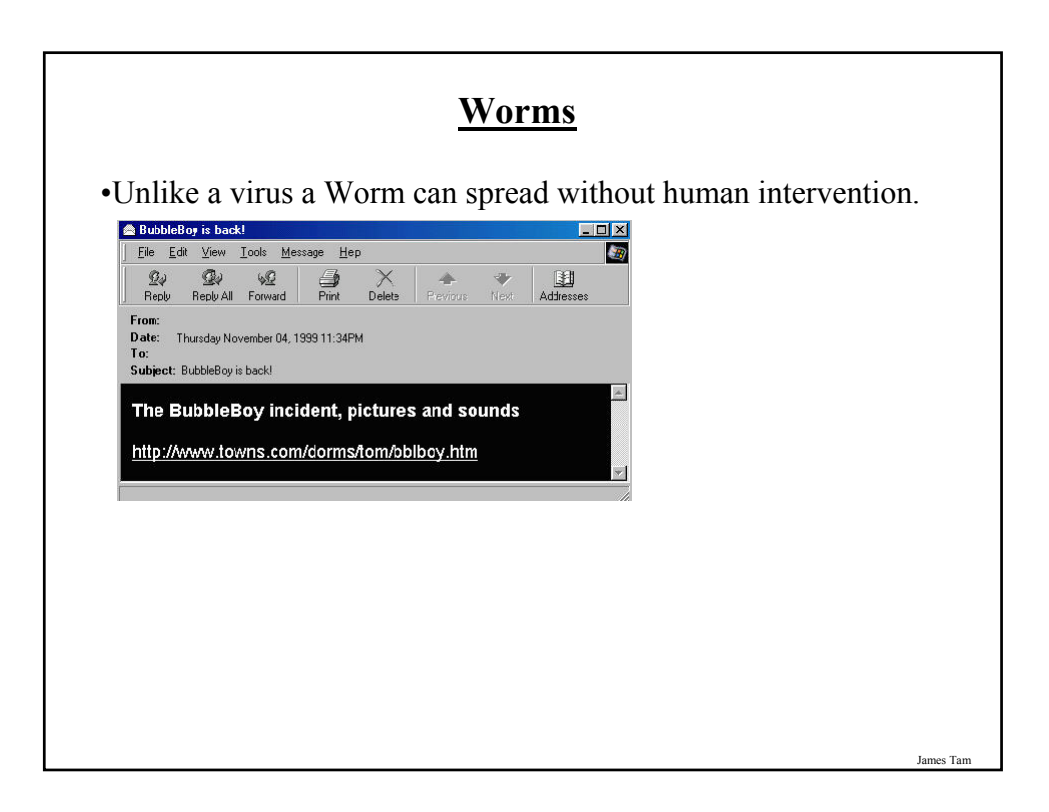

### **Worm: Consequences Of An Infection**

•Worms are designed to automatically spread themselves (ties up computer resources).

•They may have negative effects similar to a virus.

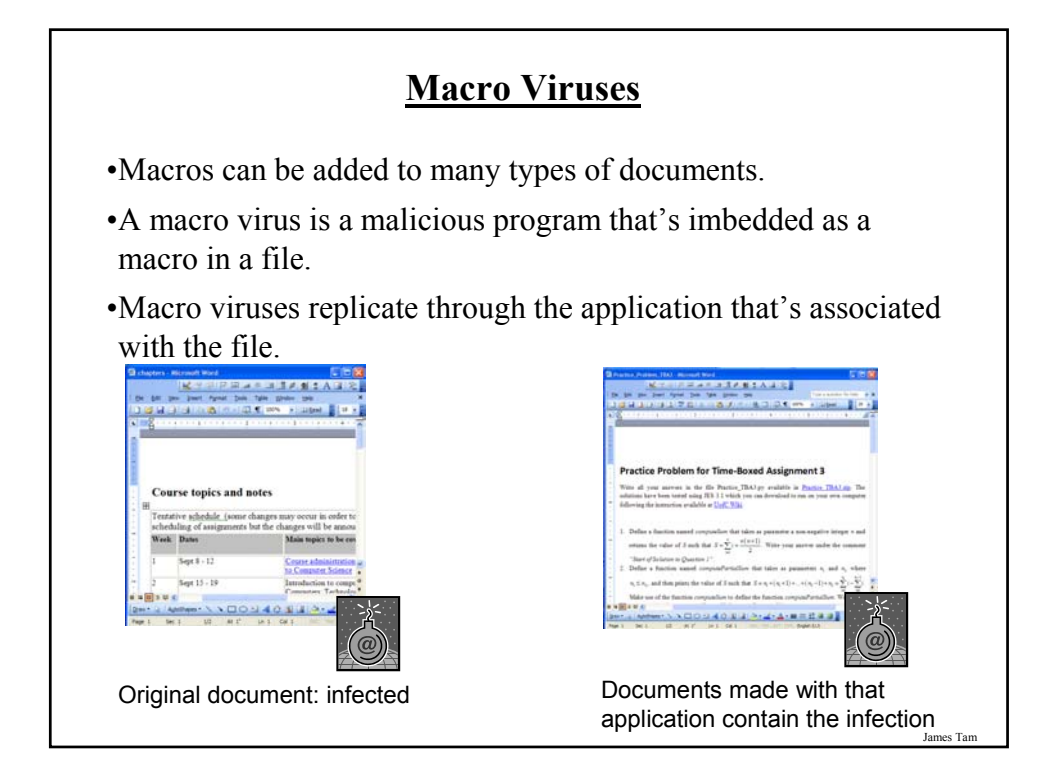

### **Consequences Of Getting A Macro Virus Infection**

- •All documents produced by the program infected by the macro virus will now have a macro virus attached.
- •Anyone else who reads the document will also get infected.
- •In addition to the infection of documents produced by the host program, other negative effects may occur that are similar to a regular virus infection.

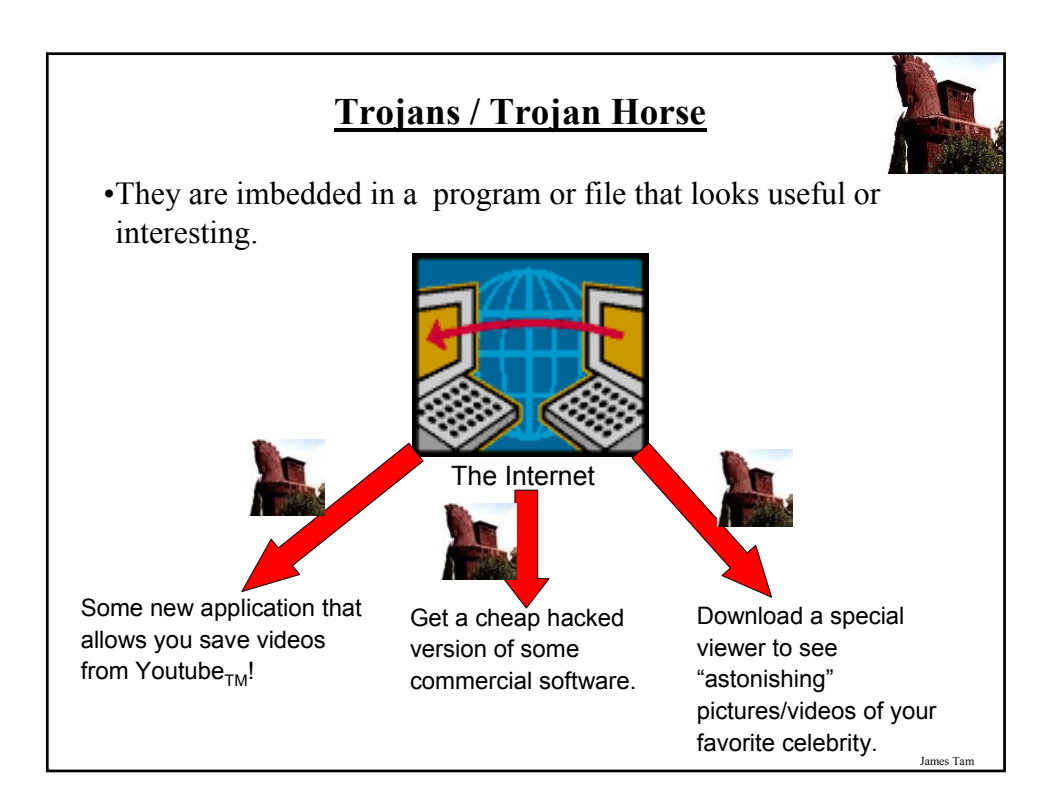

### **Consequences Of A Trojan Infection**

- •A Trojan tricks users into infecting their computer with a potentially useful program.
- •But included with the useful program is an attached backdoor program that can have negative effects similar to a virus infection.

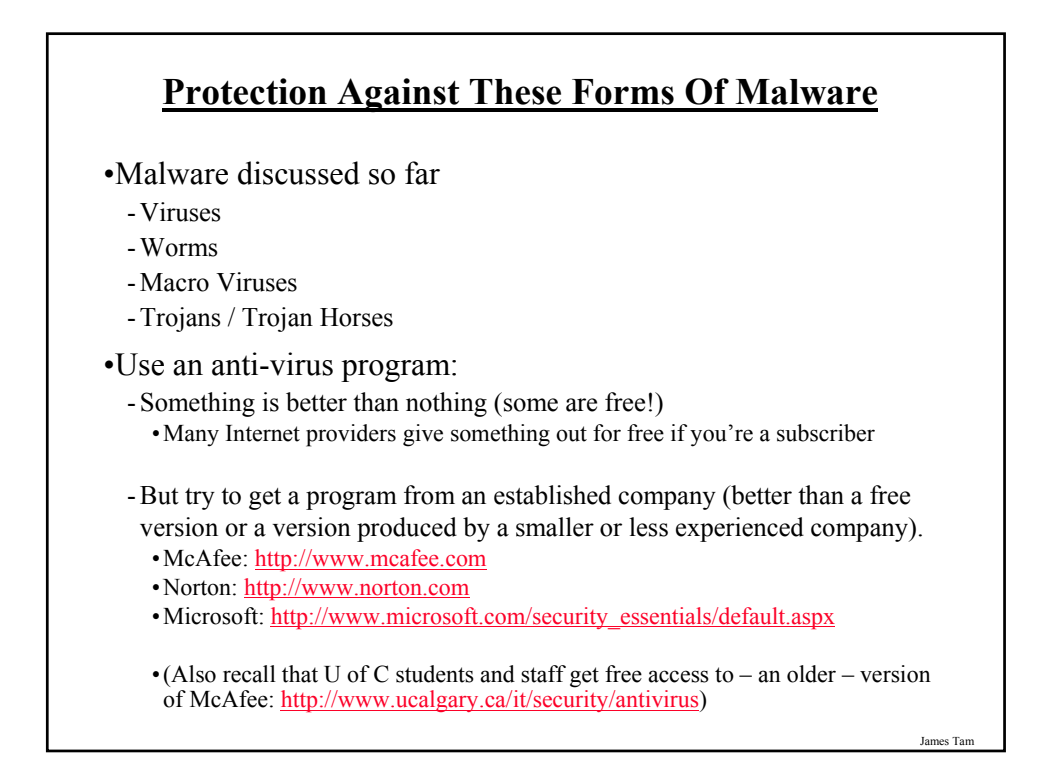

### **Protection Against These Forms Of Malware (2)**

- But make sure that you *update your program and the virus definitions* on a regular basis.

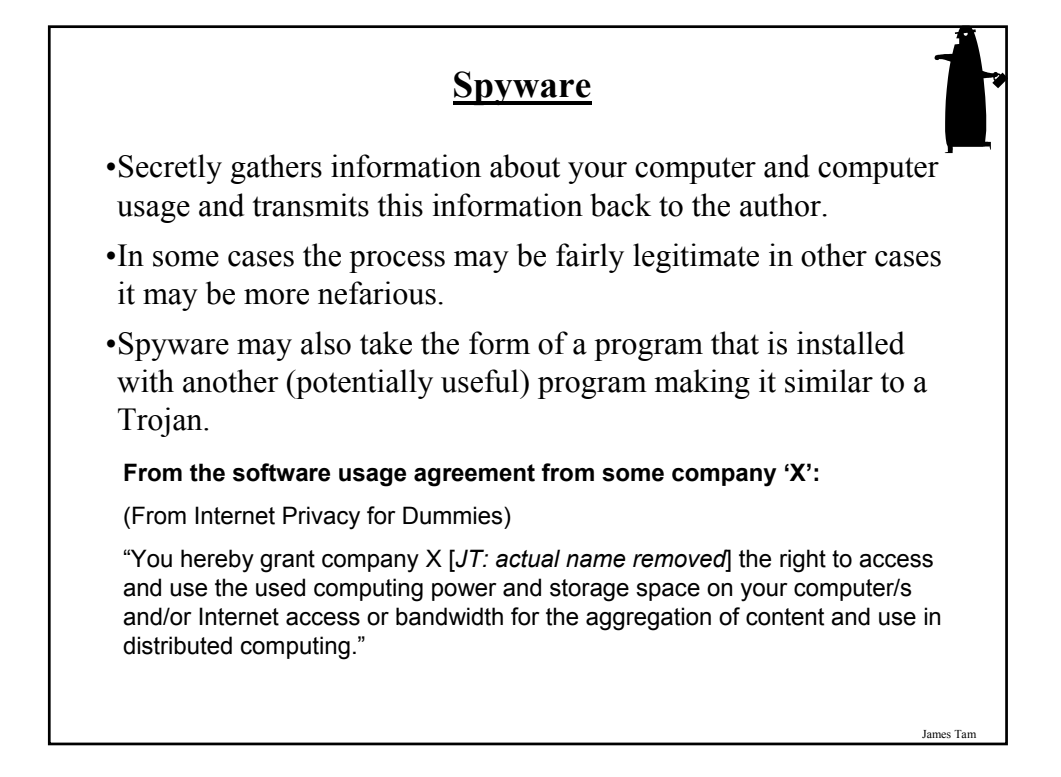

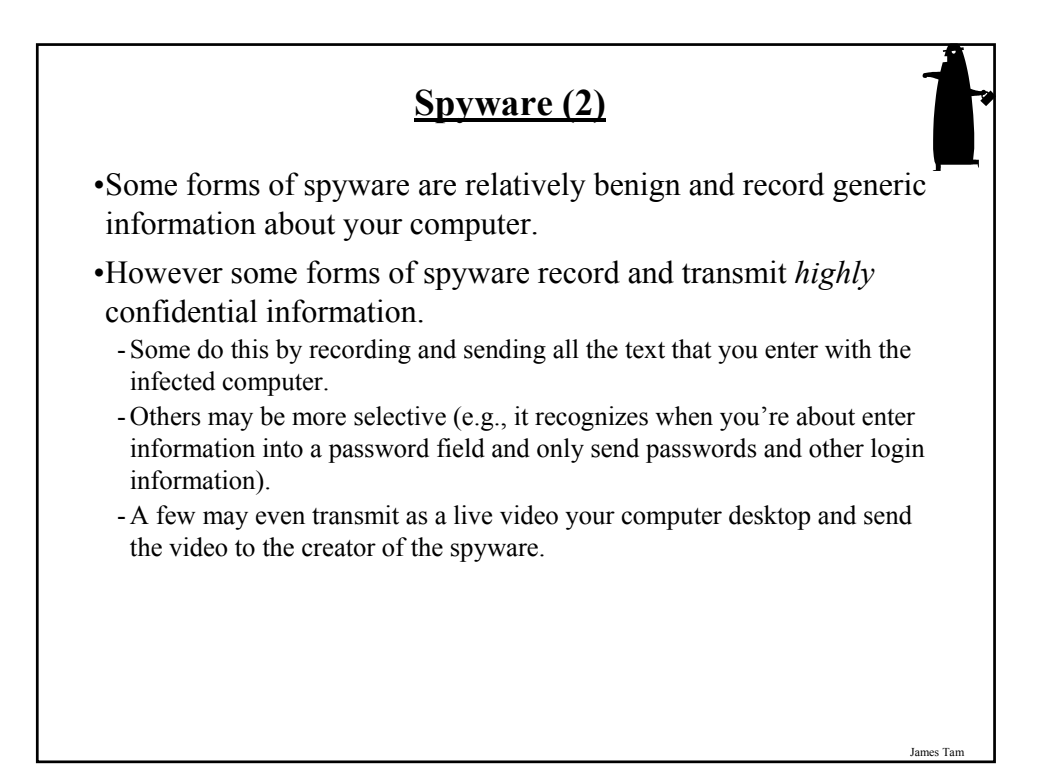

### **Protecting Against Spyware**

•Some anti-virus programs have begun to expand their services to protect against spyware.

•However there are programs that are dedicated solely to protecting against spyware.

•Some examples:

- Ad Aware: www.lavasoft.com
- Spy Sweeper: www.webroot.com
- Spybot: www.spybot.com
- Windows defender: http://www.microsoft.com/windows/products/winfamily/defender

•Similar to an anti-virus program you should *update your antispyware program and the spyware definitions* on a regular basis.

# **Keystroke Loggers** •A specialized form of spyware •Record some or all of the information entered on a keyboard. •They may be used for fairly legitimate purposes: - Trouble shooting errors - Monitoring and evaluating employee performance - Crime prevention •A keystroke logger can be hardware or software based. •Keystroke loggers can also be a form of spyware that was unknowingly installed.

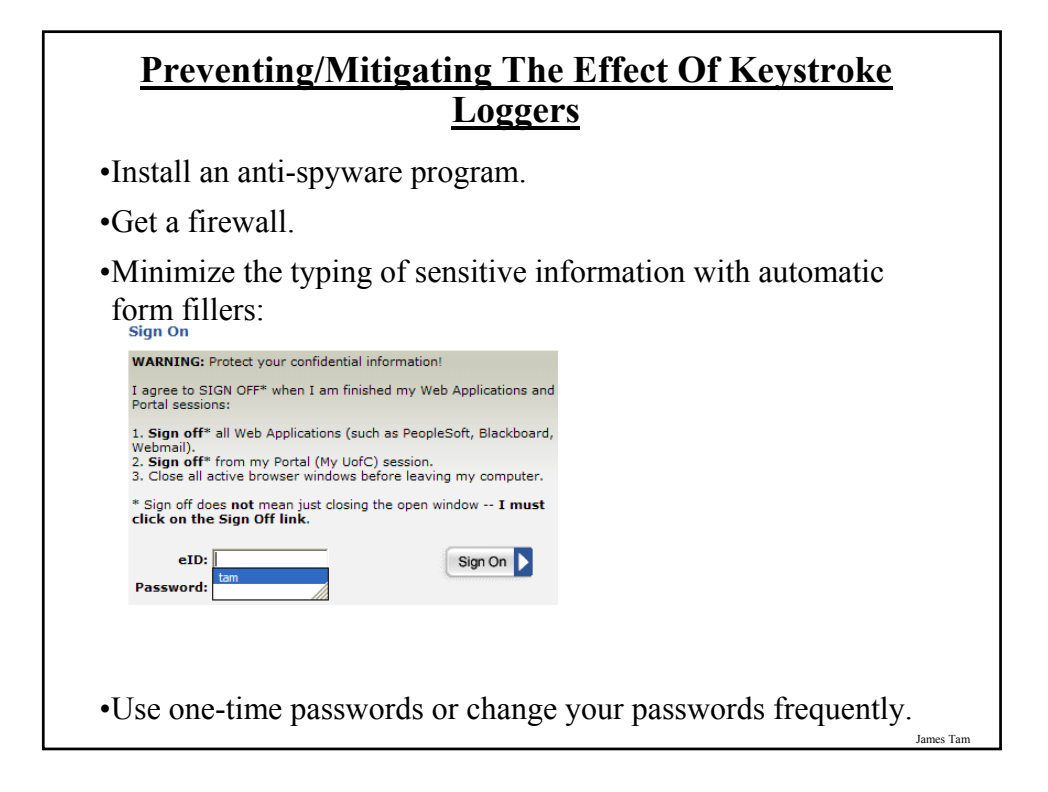

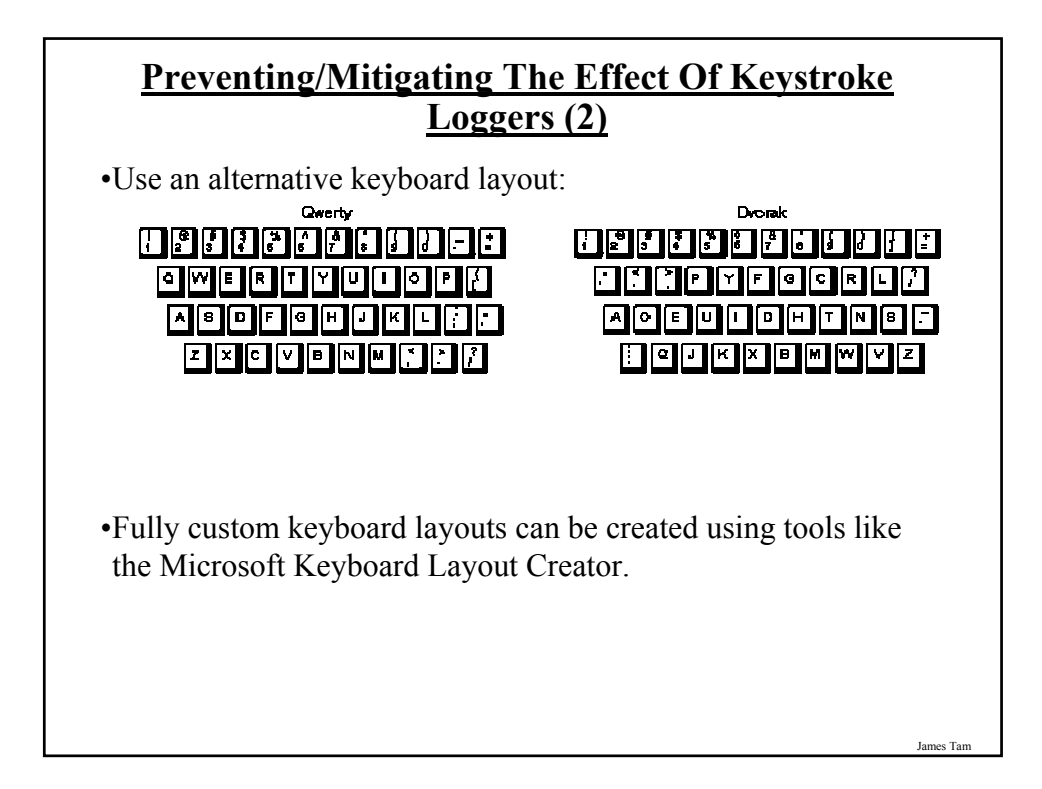

### **Preventing/Mitigating The Effect Of Keystroke Loggers (3)**

•Using low tech methods can also be fairly effective for some keystroke loggers by 'scrambling' the text entered or by minimizing (or avoiding altogether) the amount of text actually *typed in*.

James Tar

### **Other Electronic Counter-Measures Against Malware**

•Defensive measures discussed thus far:

- Getting a good anti-virus program

- Getting a good anti-spyware program
- •Update your operating system (e.g., Windows) and key software (e.g., web browsers and programs that run into conjunction with them such as programs that play videos, email readers, MS-Office).
	- Some forms of Malware take advantage of vulnerabilities in the operating system and anti-virus programs and anti-spyware programs are ineffective against them e.g., the Sasser Worm (2004).
	- Updates for Windows and other programs may not only fix bugs and add new features but can also patch these security vulnerabilities.

•Get a firewall (and turn it on/configure the security settings).

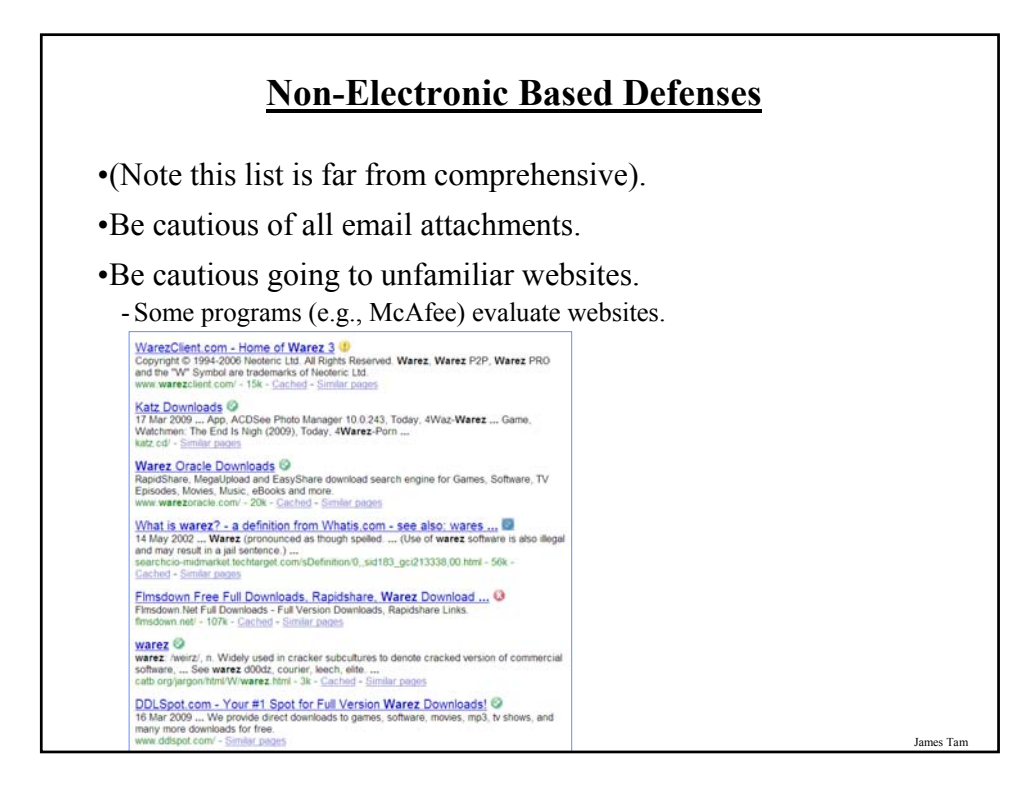

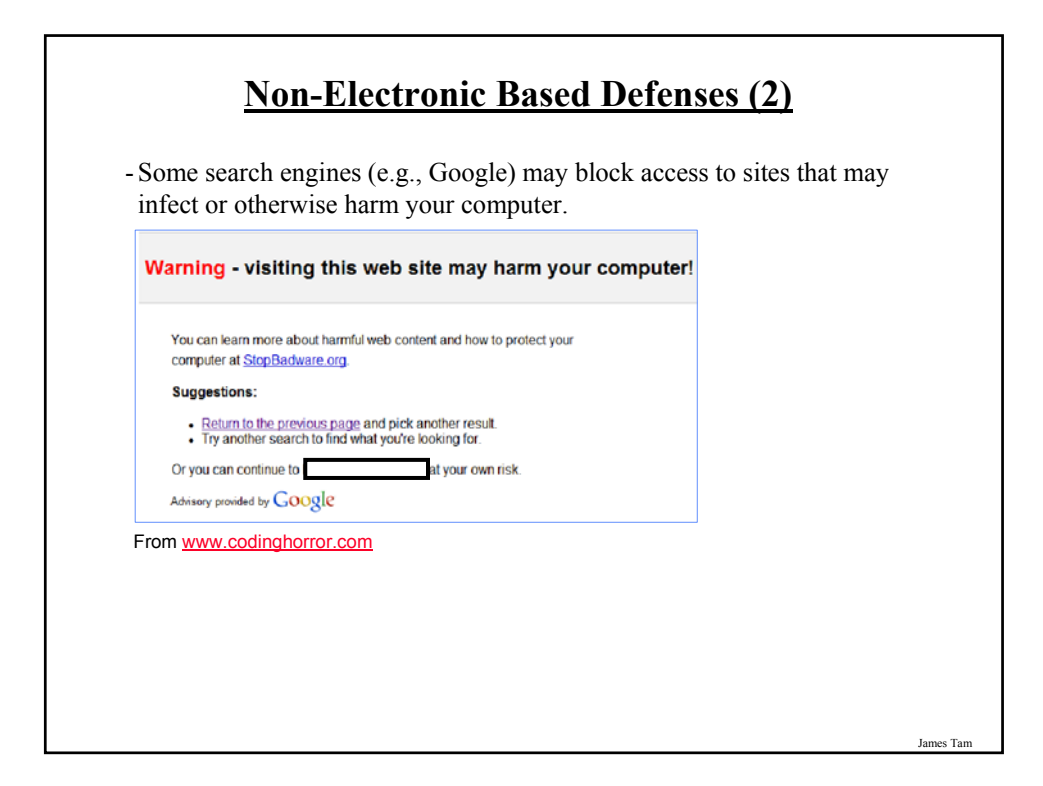

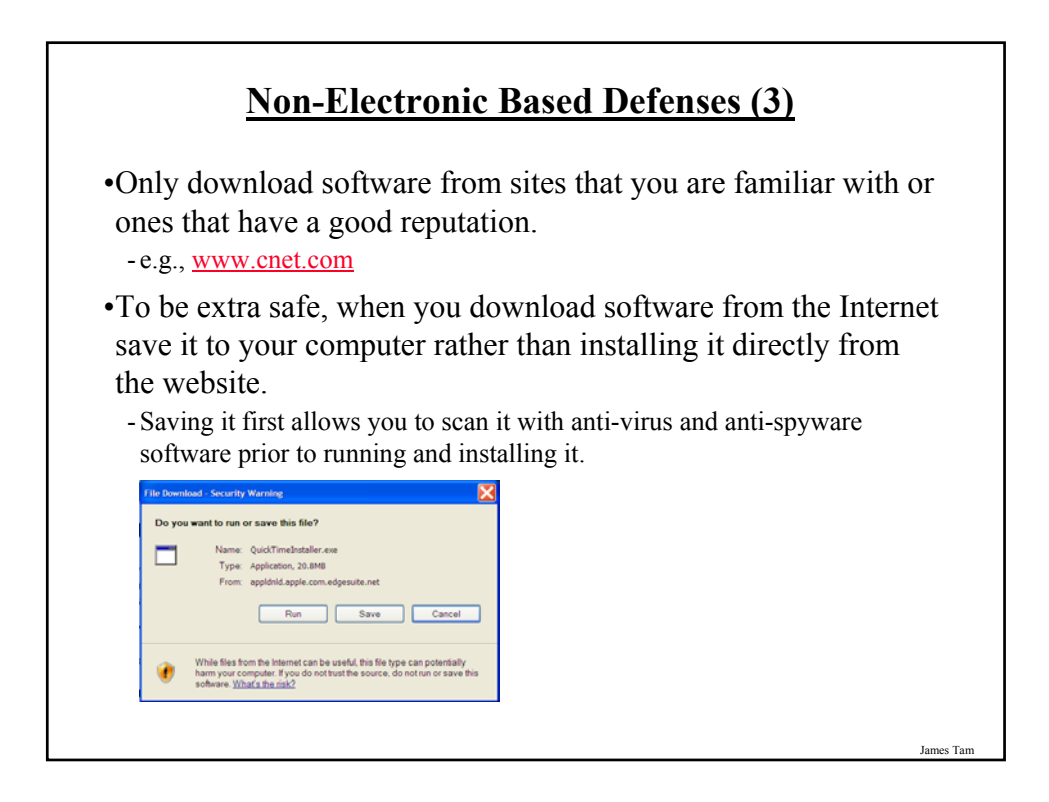

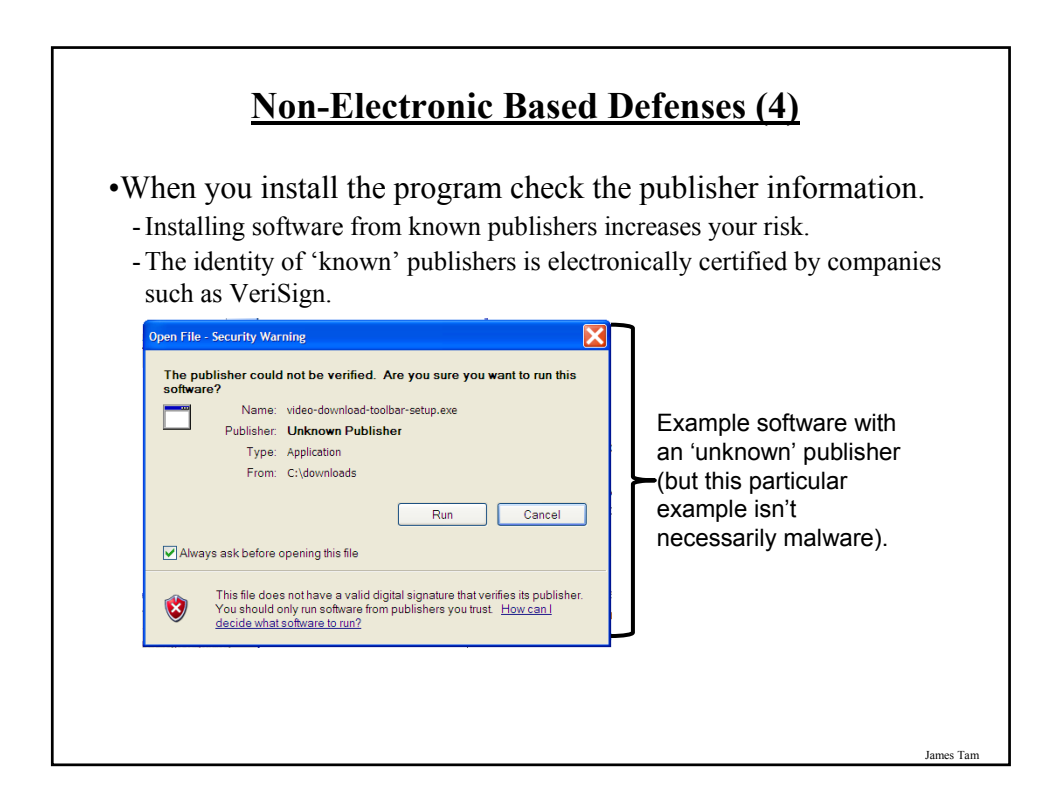

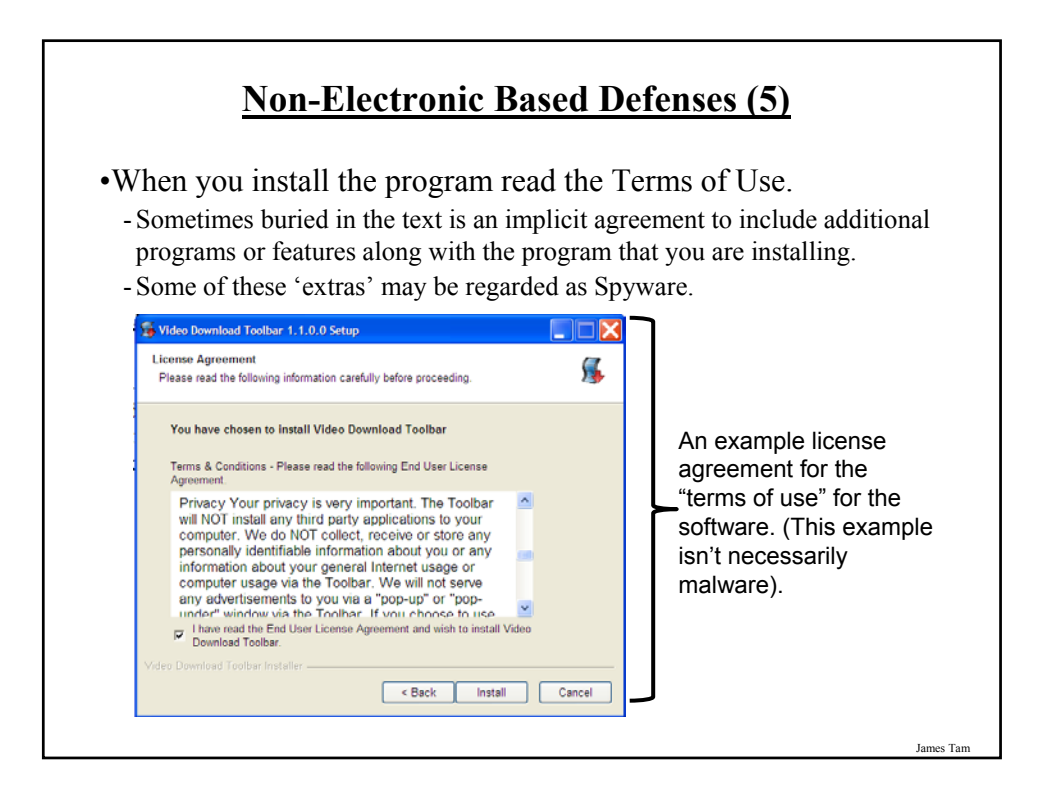

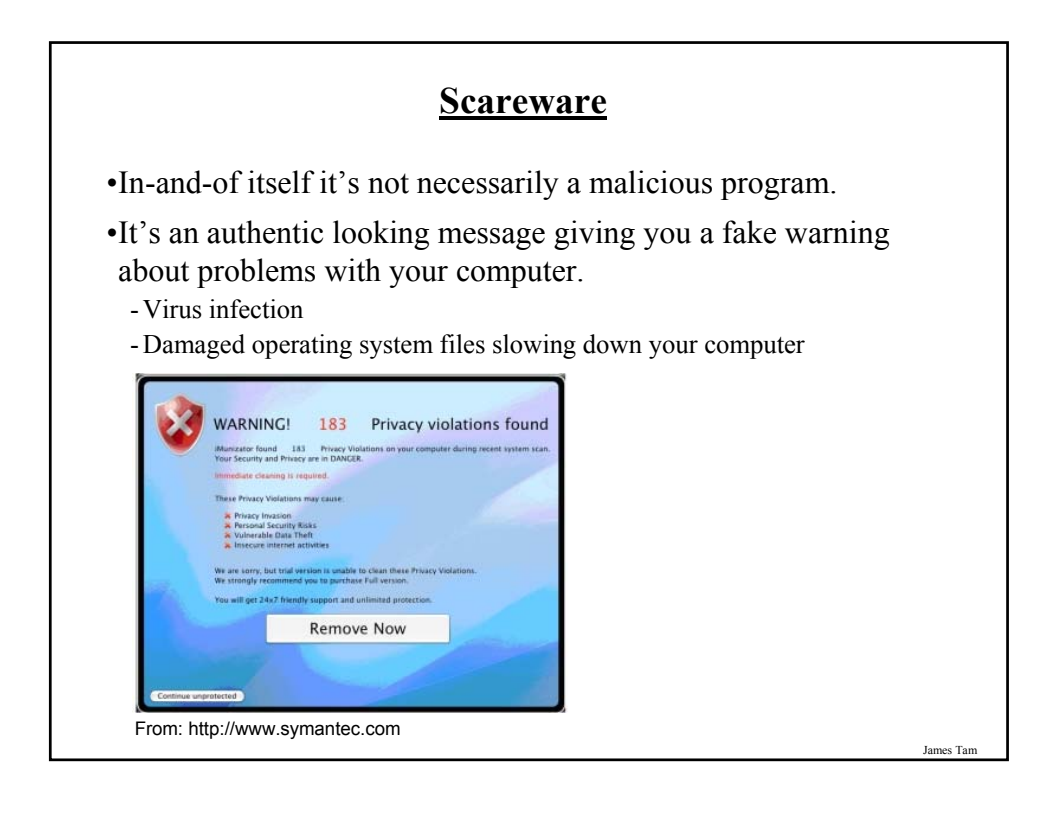

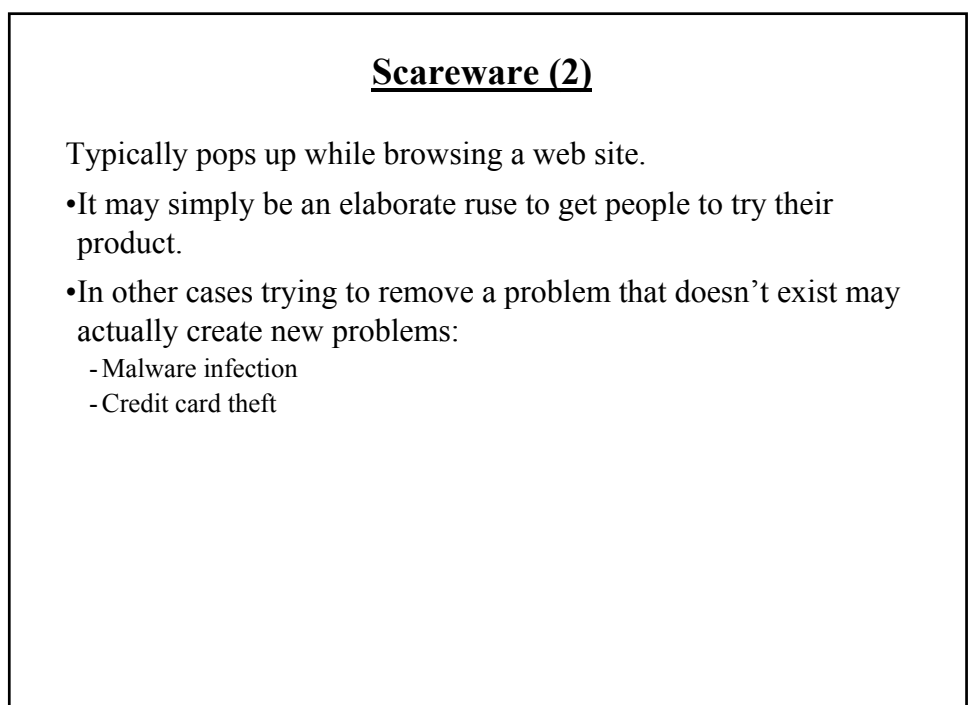

### **Some Security Issues While Browsing The Web**

•Incorrect web site names

- •Browser hijacking
- •Storing financial information
- •Saving previously entered data

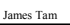

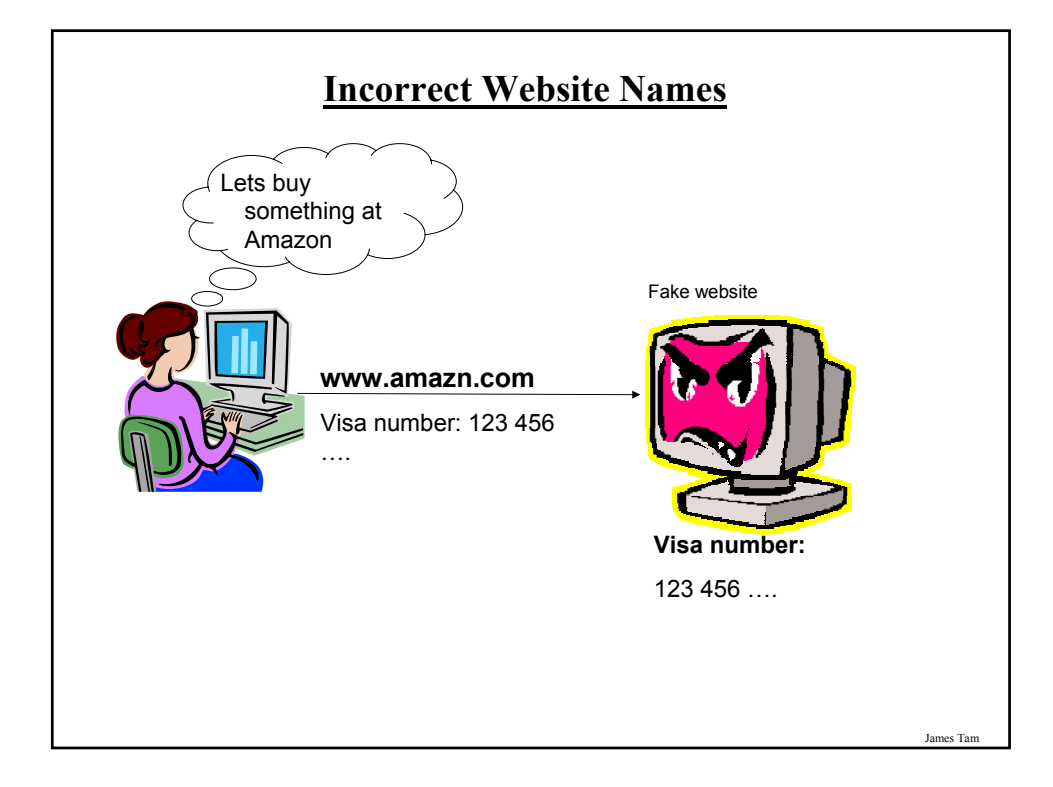

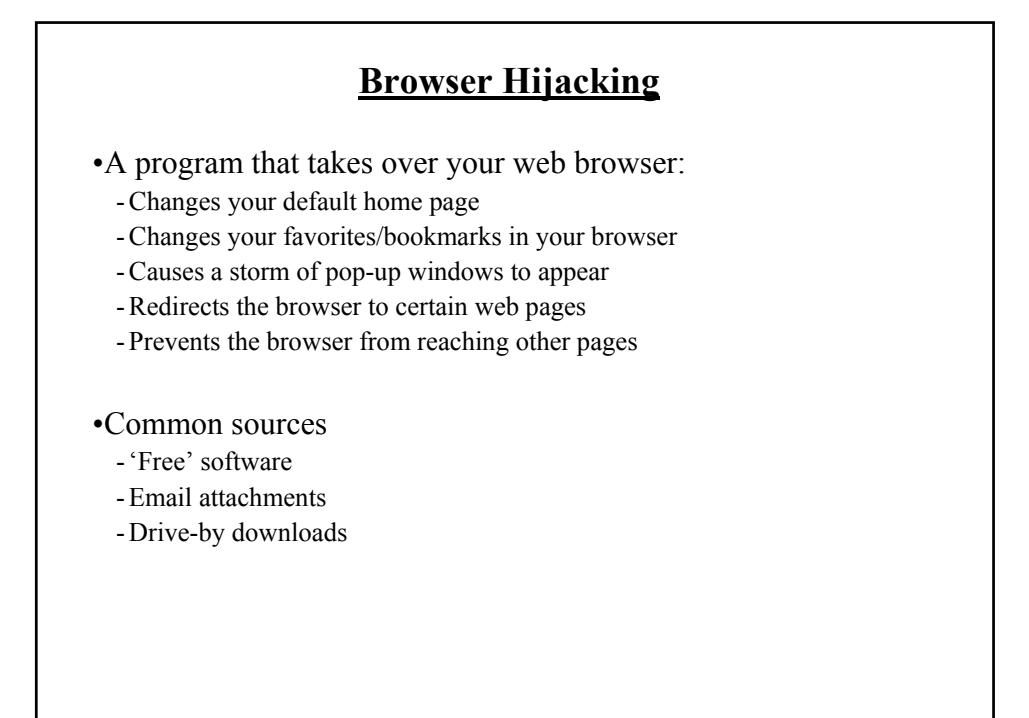

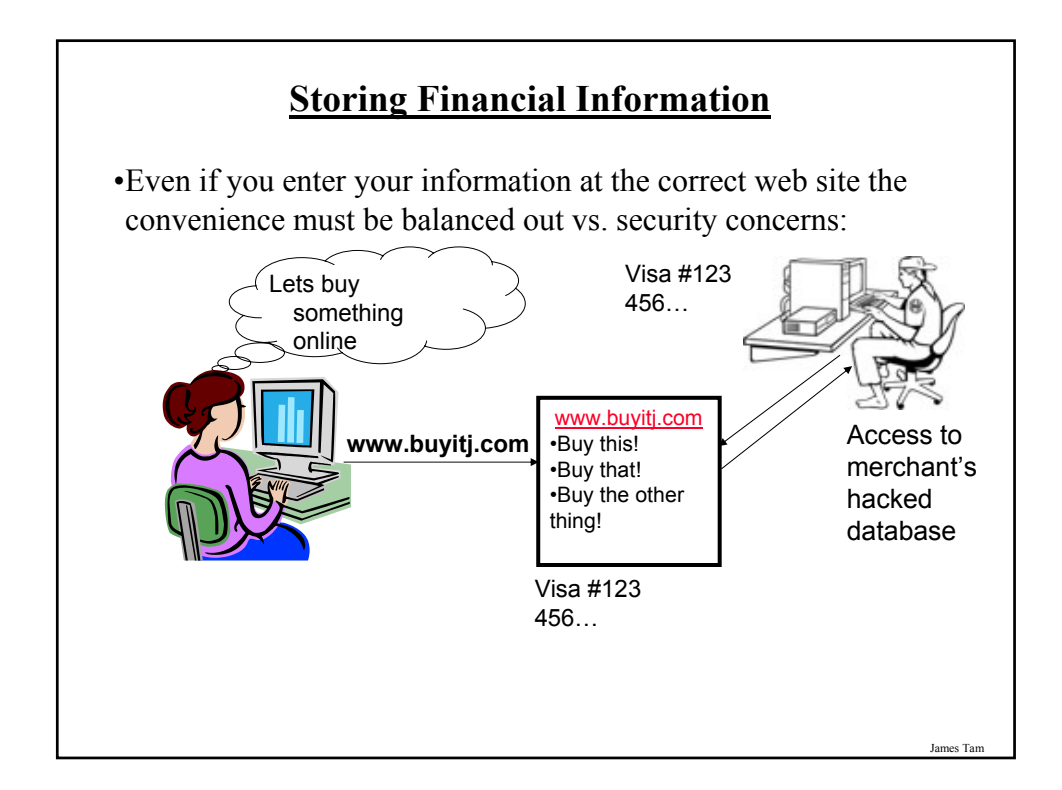

### **Storing Financial Information (2)**

•Balance the convenience of having this information stored with the merchant (so you don't have fill it) and the additional security (foiling spyware such as keystroke loggers) vs. the probability of having it stolen from the merchant.

#### •Consider:

- The size of the merchant (large with the option to spend lots of money on security vs. a tiny home business).
- The merchant's reputation and history (keep in mind that quite often merchants legally don't have to disclose security breaches).
- Any security measures that they care to describe (specific measures, e.g., 128 bit encryption, rather than just vague guarantees about protecting your information).

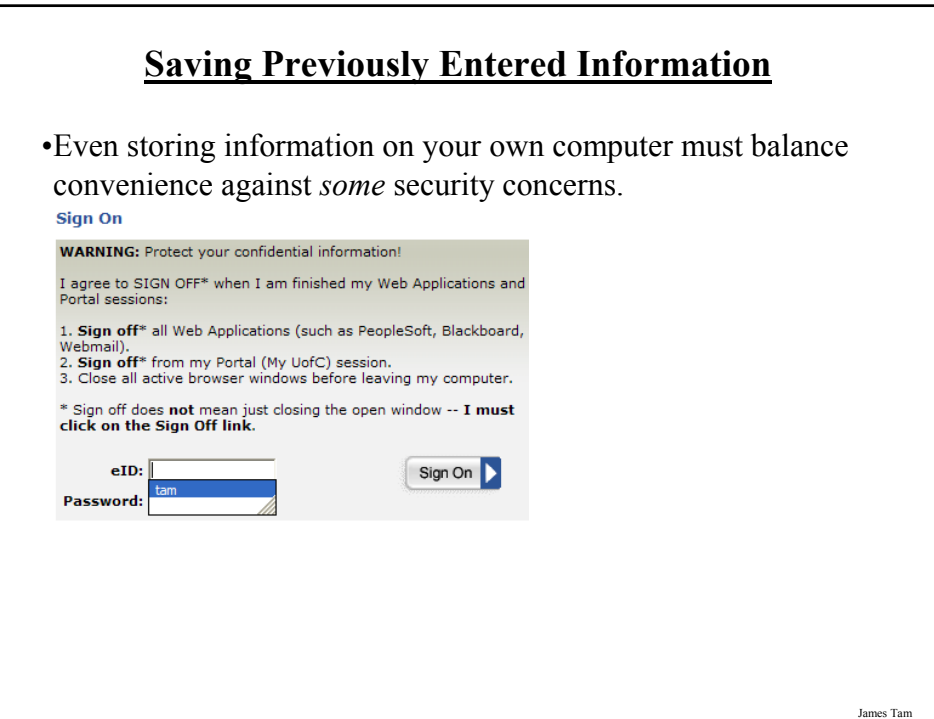

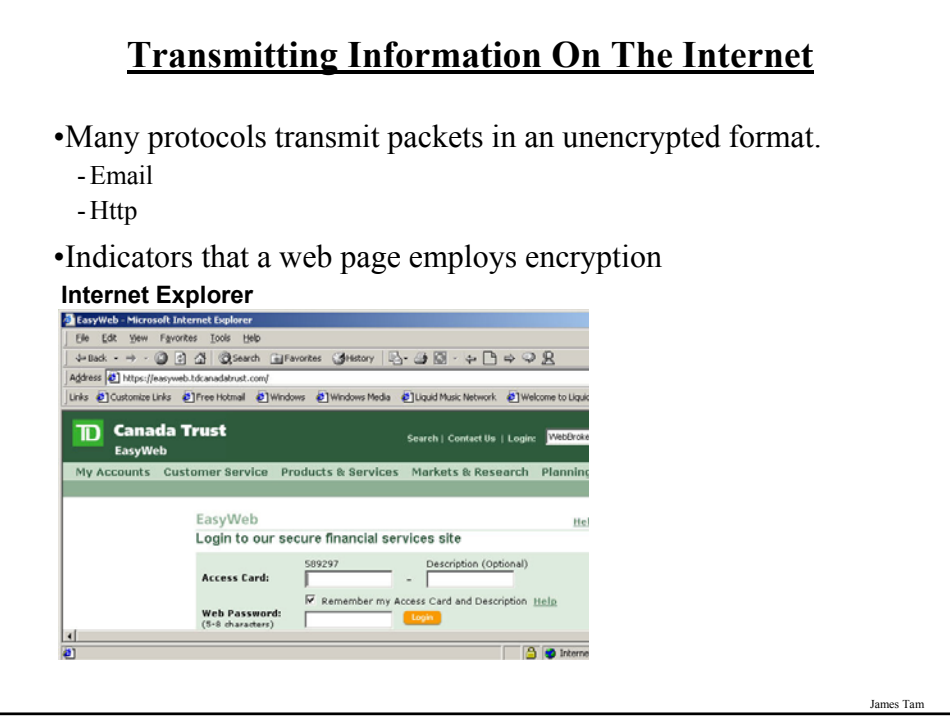

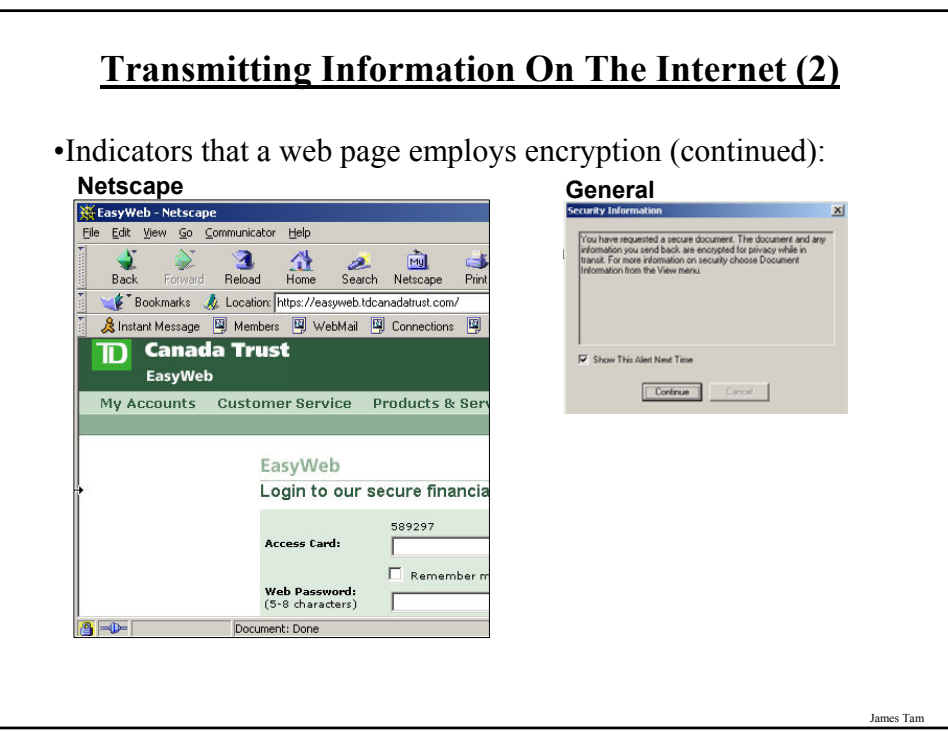

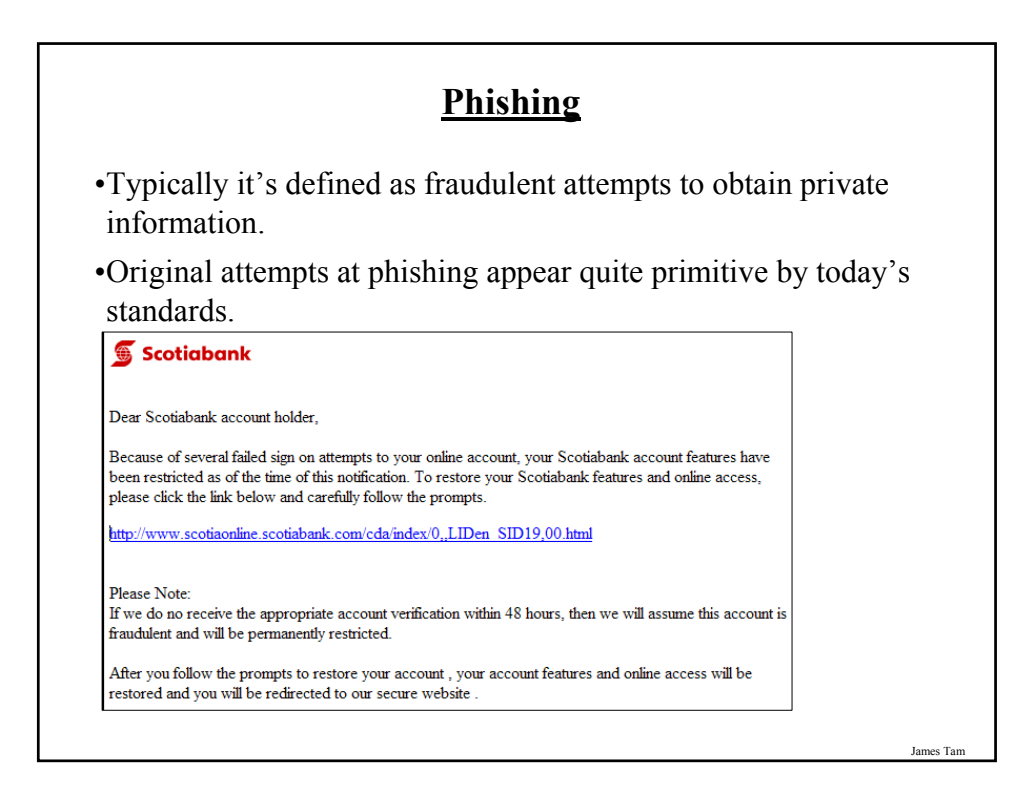

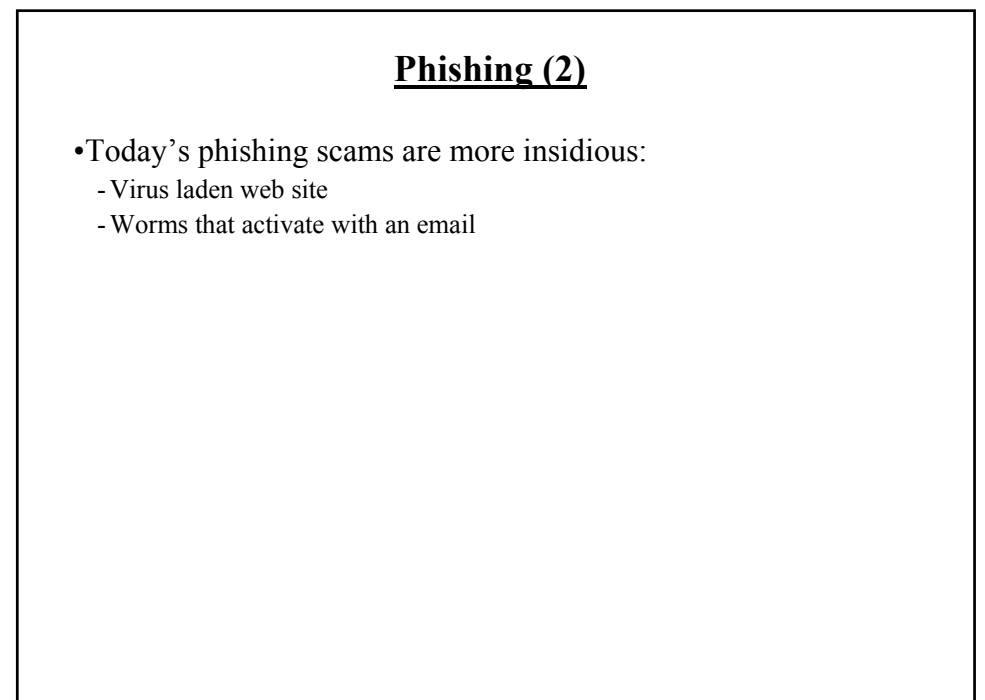

### **Always-On Connections Provides An Easier Target**

•Some malicious programs constantly scan computers on the Internet for vulnerabilities (insecure connections):

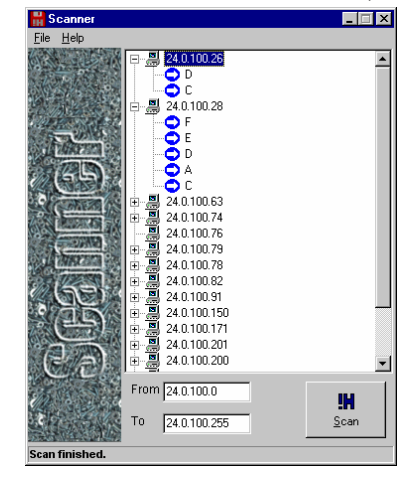

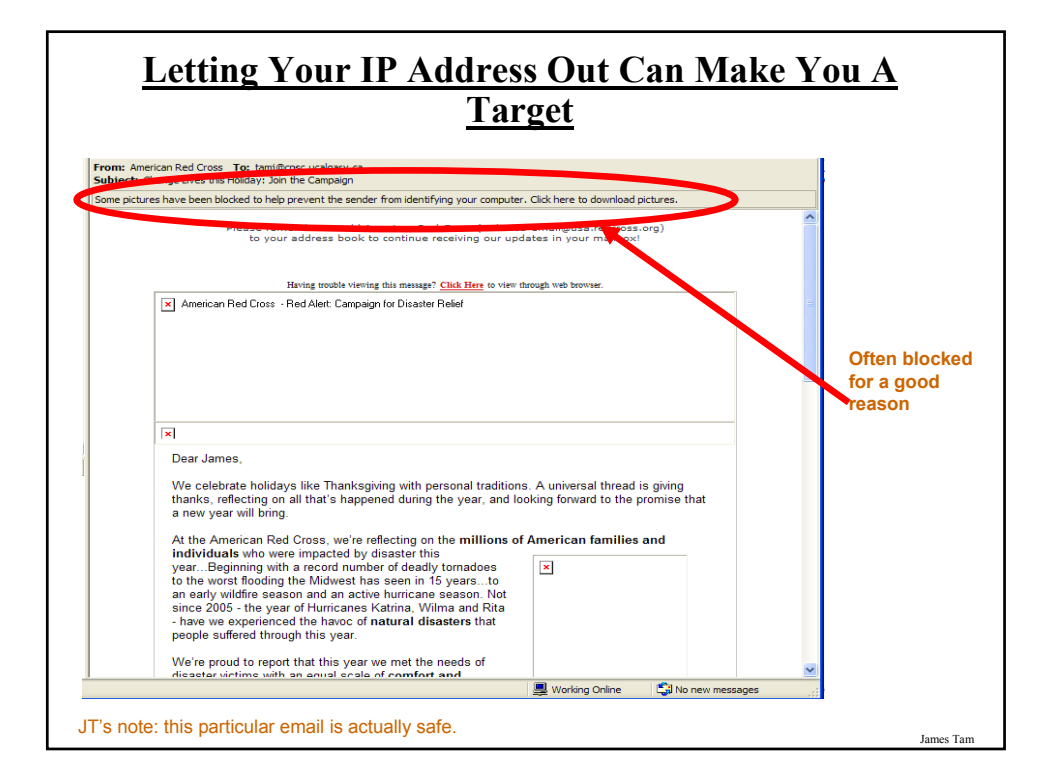

es Tan

## James Tam **Interacting With Parts Of The Internet** •Reminder: the World Wide Web (WWW) is only one part of the Internet (albeit a very popular part). •There are other parts (e.g., file transfers, email etc.) •Your computer interacts with these parts of the Internet through it's logical ports. The Internet The Internet The Internet Wour computer Email: port #25 Http: port #80 Remote login, telnet: port #23

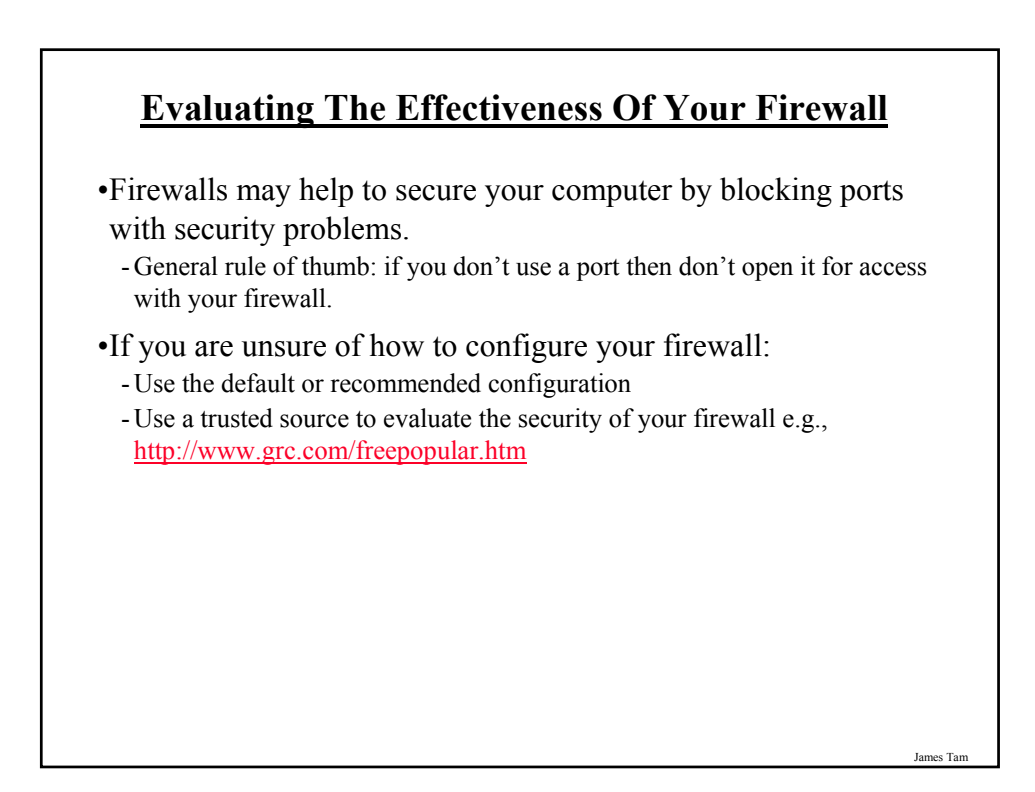

### **General Ways Of Increasing The Security Of Your Computer**

- •Install an anti-virus program from a reputable company.
	- Update the definitions on a regular basis.
- •Install an anti-spyware program from a reputable company.
	- Update the definitions on a regular basis.
- •Add a firewall.
	- Make sure that it's properly configured.
- •Avoid leaving your computer on all the time (you present a fixed target).
- •Update your operating system and programs on a regular basis. - The updates not only provide bug/error fixes but may also patch up security flaws.
- •If your computer appears to be acting abnormal then you may try scanning for suspicious processes.
- •Use utilities like the Task Manager to see what processes are running and if unfamiliar ones are taking up most of your processor time.

James Tam

### **Privacy And The Internet** •Is it a big deal? •Think of all the public figures whose past online activity have come back to haunt them. •Here's a few extreme cases that effected people who weren't public figures: - Unrepentant on Facebook? Expect jail time (from CNN: • http://www.cnn.com/2008/CRIME/07/18/facebook.evidence.ap/index.html) - Teacher arrested for pro-Columbine blog post •http://www.cnn.com/2007/US/law/12/04/blog.arrest.ap/index.html •If you're not a public figure then is privacy and information listed online important to you? - Planning to ever apply for a job that is important to you? •http://www.management-issues.com/2006/10/27/research/your-digital-dirt-cancome-back-to-haunt-you.asp - Ever planning to go on a date?

### **Privacy And The Internet (2)**

•The Internet (and especially the web) is not a private place.

•What you (or someone else) posts there is not only viewable by the world at large but is likely to remain available (in some form) even should the offending information be removed.

- E.g. 1, search engines often save old information about web sites

- E.g. 2, there are specific web sites that provide archived versions of the web that go back many years.
- E.g. 3, the terms of use for some web sites imply that any content (text, pictures, videos) uploaded to their site by users may be available indefinitely even if the user later removes the content from the site.

### **Posting Information**

•While providing and sharing personal details is one of the main benefits of social networking sites such as Facebook, MySpace, Twitter etc. this must balanced out vs. the potential costs of providing too much information.

- Providing too information about your personal details may make you a target of identity theft.
- It may also make it easier for direct marketers to target their wares (because they know your likes and dislikes).
- There is also the possibility of becoming the target of crime.
- •This isn't to say that you should never post anything online, just *think about the potential consequences*.

•Also pay attention to *what other people post* about you! - E.g., "Tagged" online images of you.

## **Posting Information (2)** •The more information that you post about yourself the more vulnerable that you may become. - "The sinister side of social networking", CNN: http://www.cnn.com/2007/WORLD/europe/09/07/ww.sinistersocial/index.html •Posting one of the following in isolation may not be a problem but the more pieces of information that are posted the more problems that may arise. - Information that you should be less willing to give out to everyone: •Your financial information e.g., Social Insurance number, credit card and bank information (obvious?). •Your address and/or phone numbers. •Your full name (you might want to check what information can someone get from this with even a simple web search).

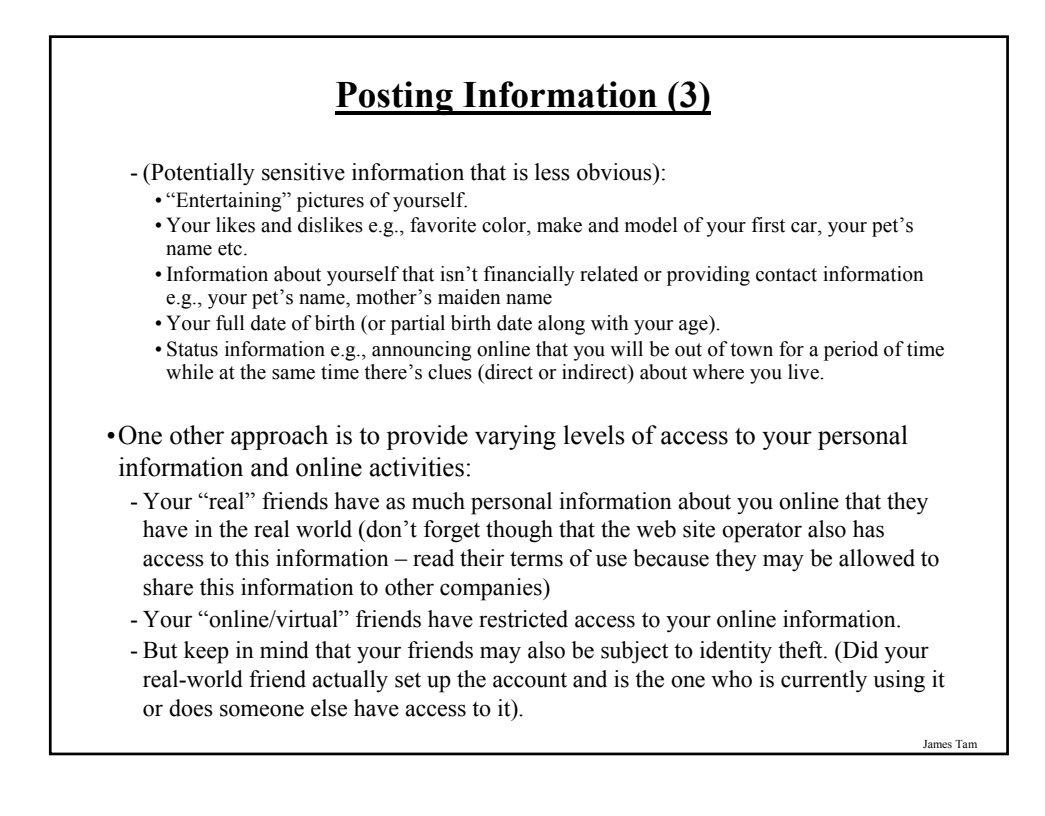

### James Tam **After This Section You Should Now Know** •What is malware - What are some common categories of malware - How do the different forms of malware get onto your computer - What are the consequences of having a malware infection on your computer - How to protect against malware •Electronic and non-electronic defensive measures against malware •What is scareware and how it can be a security threat •What are some common web-based security issues and how to mitigate some of them •What is phishing and how does it occur •How knowledge of your IP address by another can increase your risk

### **After This Section You Should Now Know (2)**

- •What is a logical port and how do firewalls increase security by closing ports
- •General ways of increasing the security of your computer
- •The importance of protecting your online privacy
- •What is the potential cost of having your personal information online
- •How to minimize the risks of providing information online